## 111年花蓮區高中職免試入學「第二次模擬志願選填與資料檢核」通知書

花蓮區高中職免試入學「第二次模擬志願選填」於111年03月28日 (一)08:00~111年04月 08 日 (五) 1 7 : 00 進行,請學生務必完成下列事項:

- 1. 請逐步招照下表操作說明,進行「問卷填寫、資料核對、志願選填」此三個作業。
- 2. 特別提醒:務必仔細檢查「個人基本資料」和「超額比序積分」,資料和積分有誤立即向教務處反 映。
- 3. 特別提醒:務必完成「問卷」( 志願選填試探及輔導問卷 )後,才可進行志願選填。

4. 教育處來函指示,每位學生務必填 10~15 個志願,以免高分落榜。

5. 花蓮區免試入學系統操作網址和說明: https://hlc.entry.edu.tw/

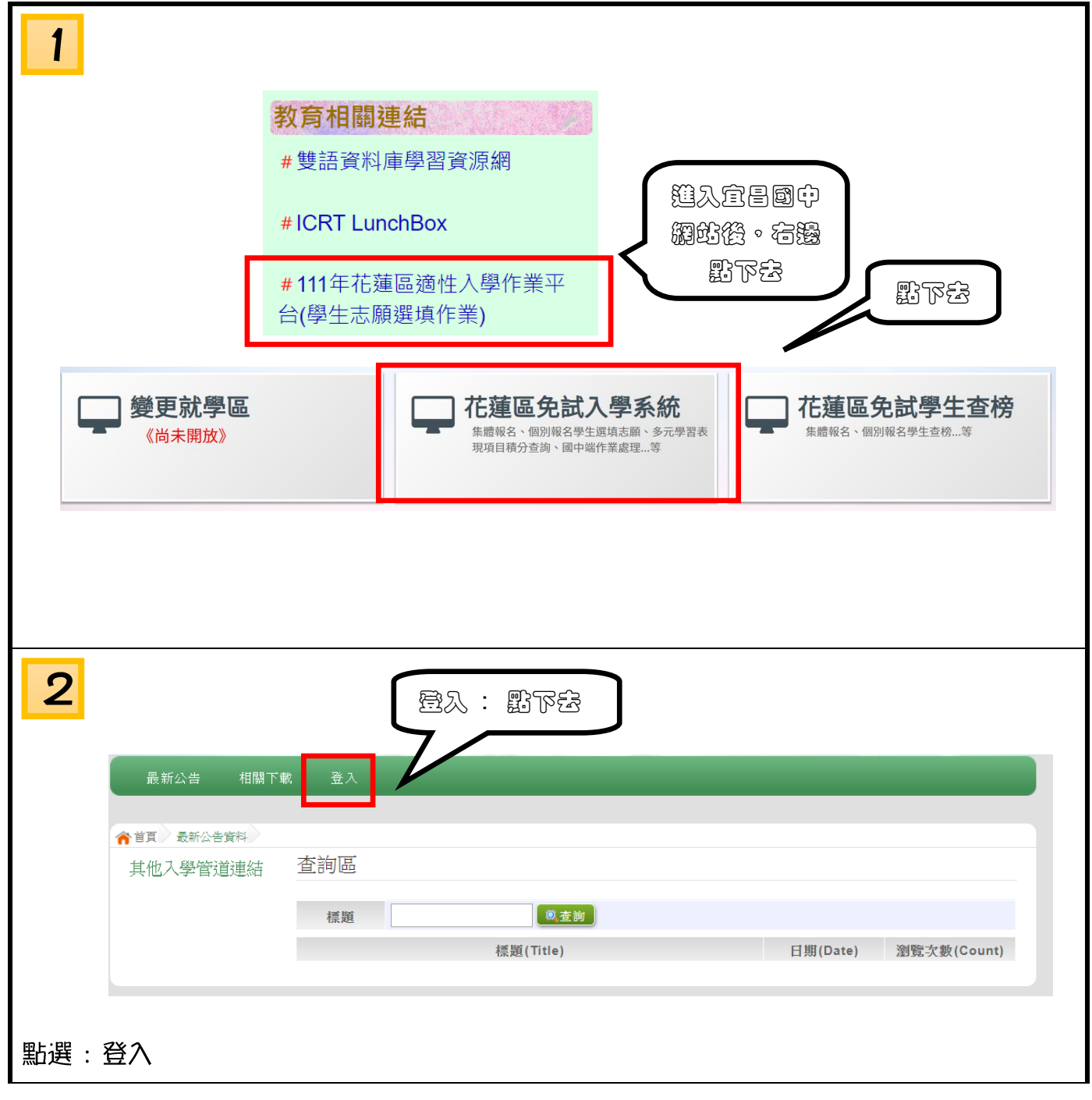

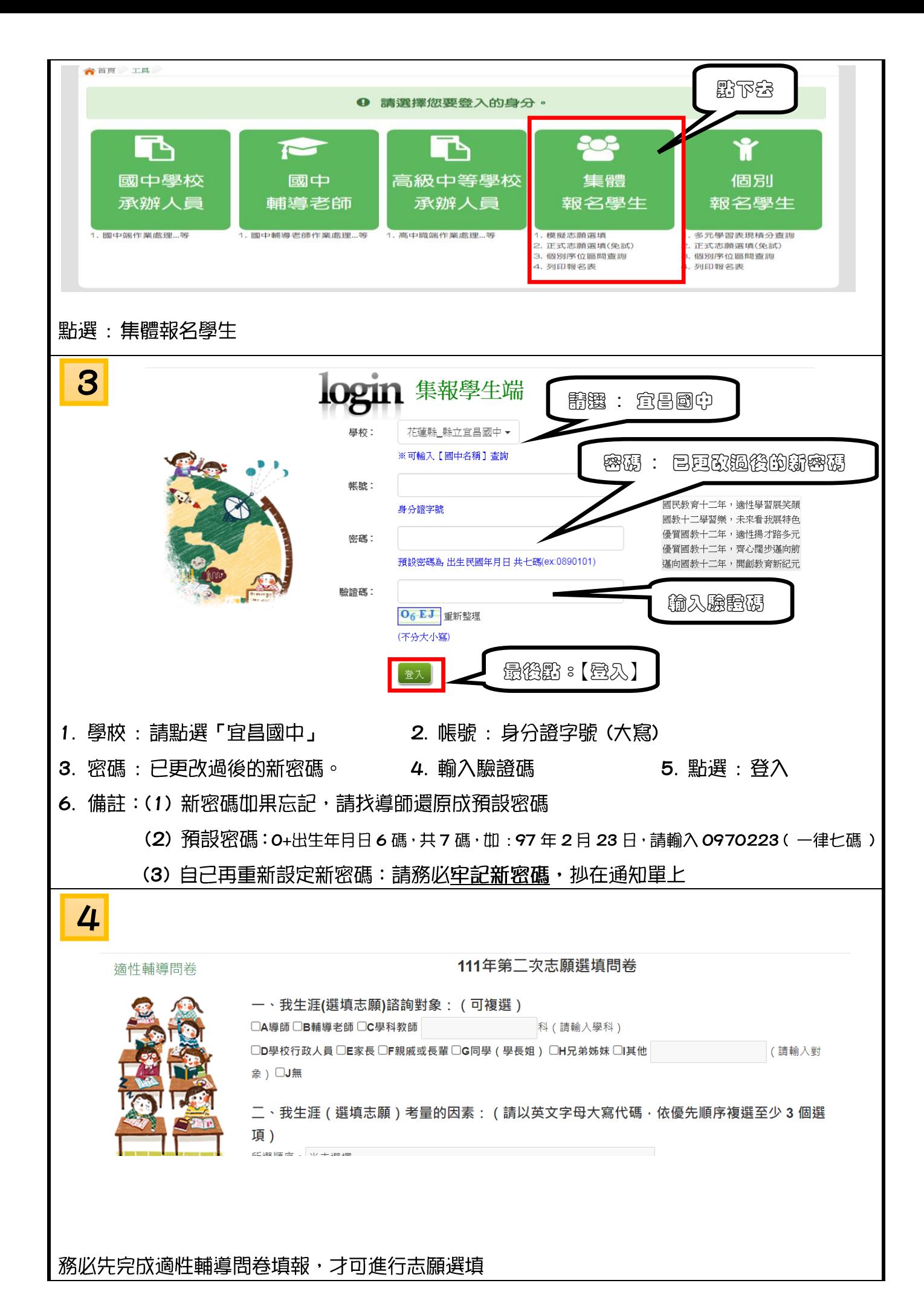

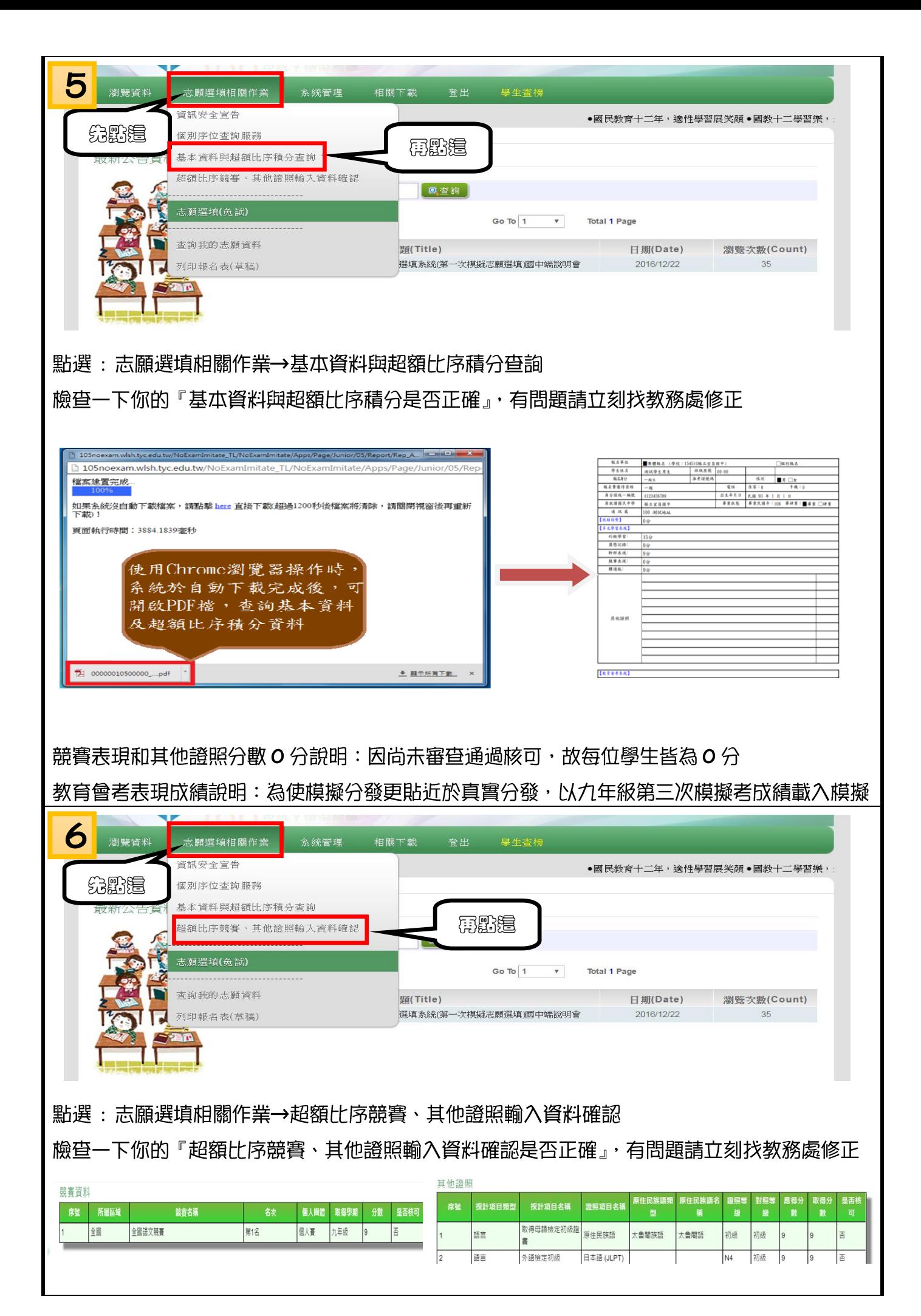

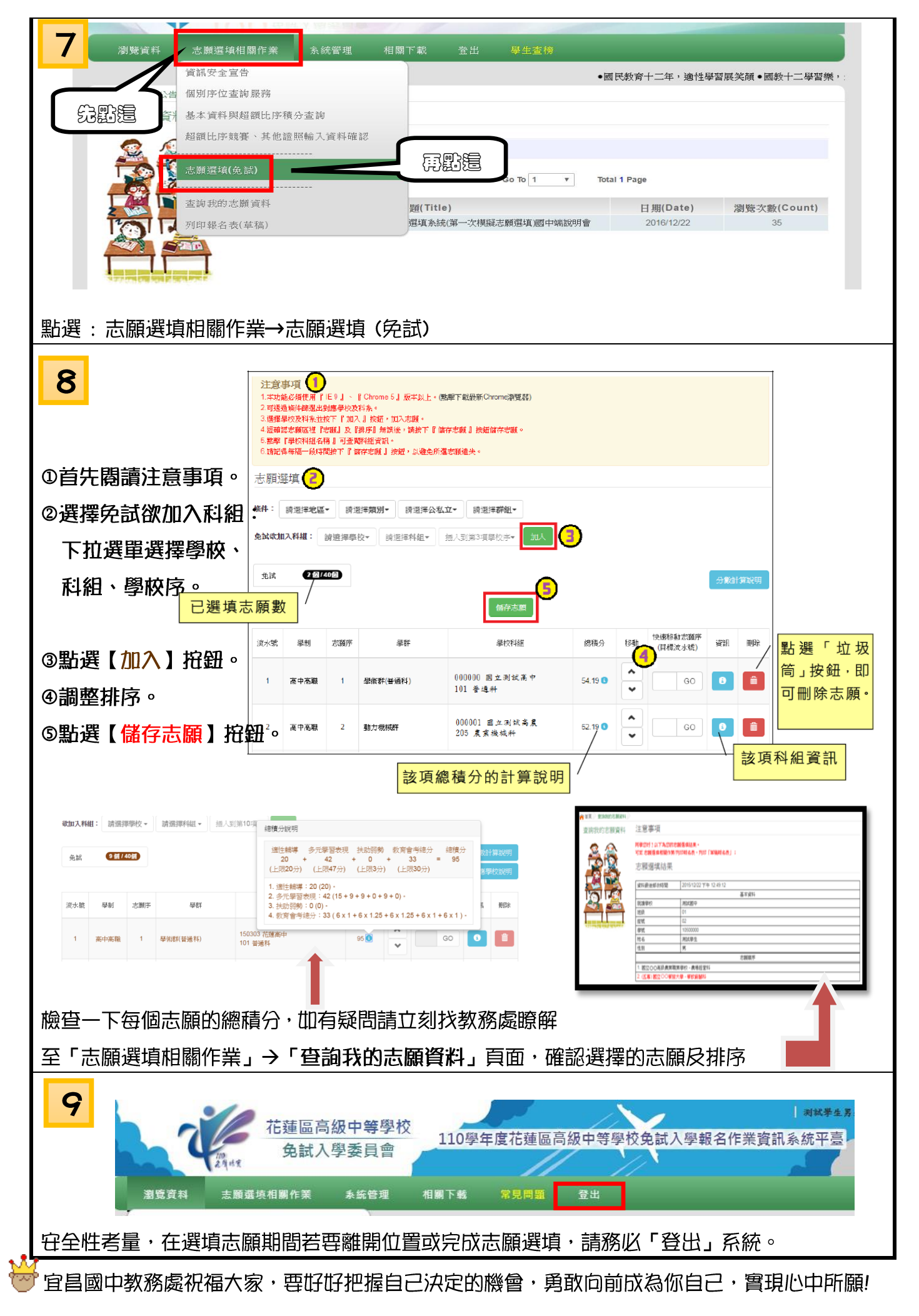